## **ALLOCATING TRAINING TO MULTIPLE MEMBERS** BEGINNER'S GUIDE TO

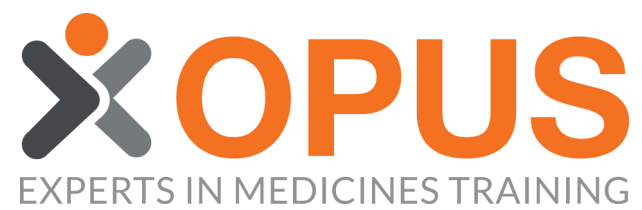

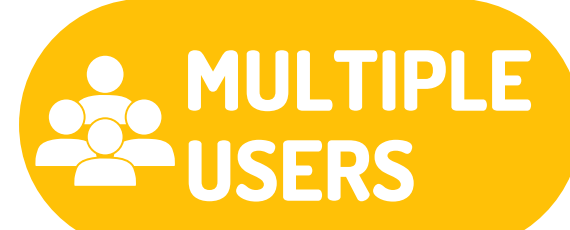

**03**

**COL** 

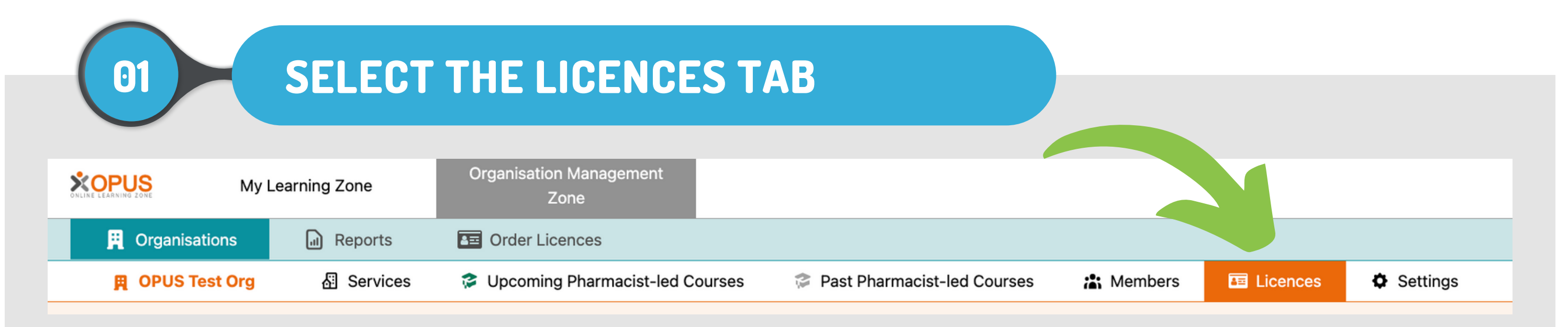

**Order Licences** 

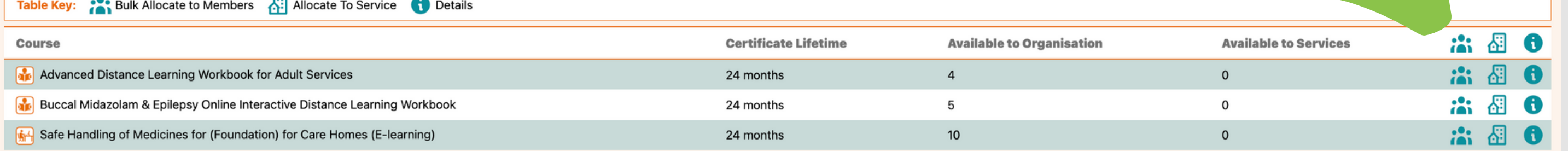

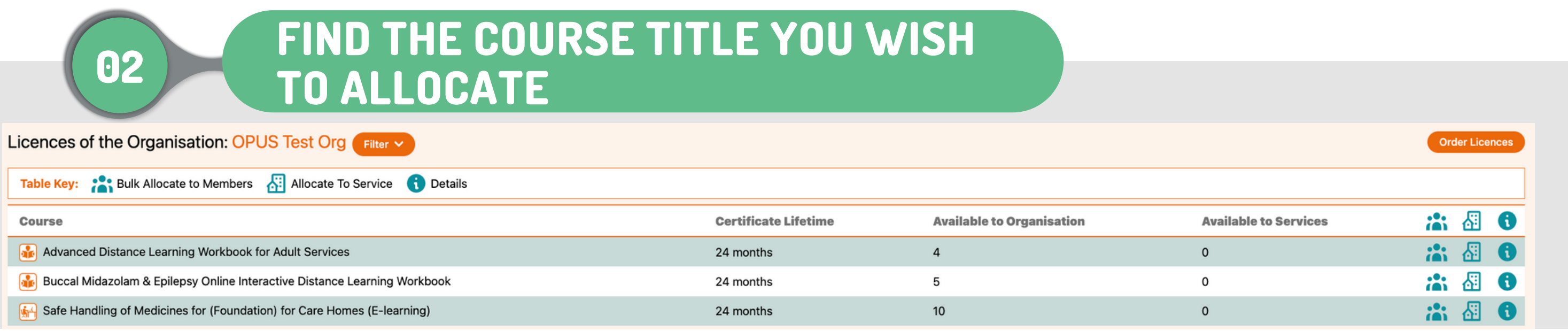

## **CLICK THE BULK ALLOCATE ICON**

Licences of the Organisation: OPUS Test Org Filter v

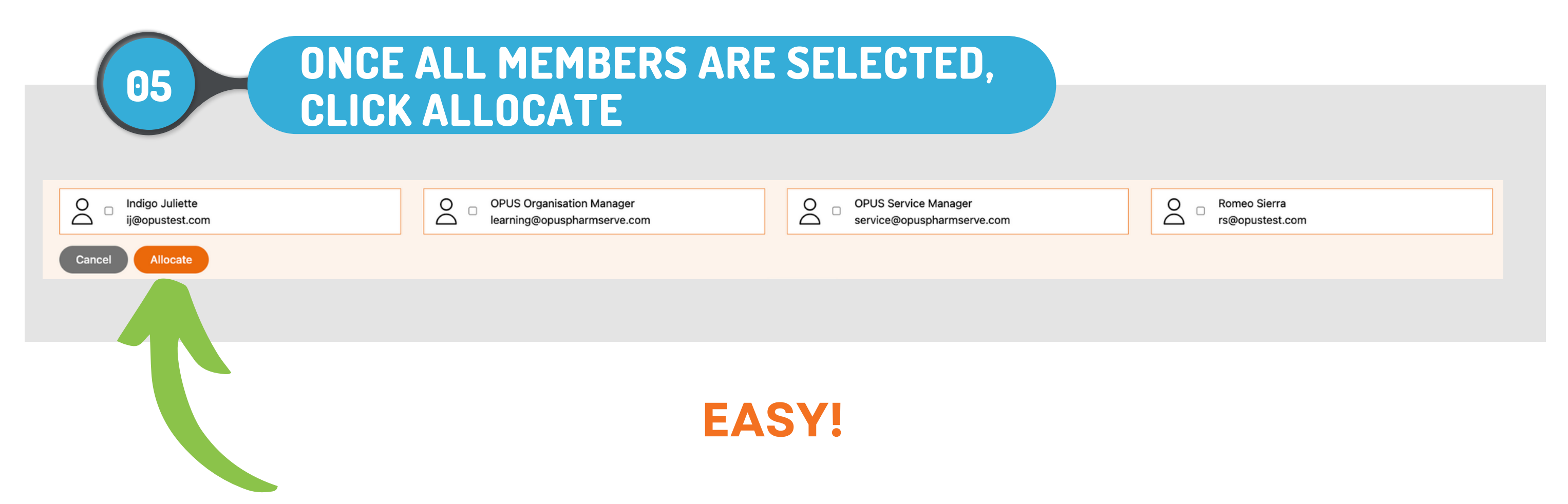

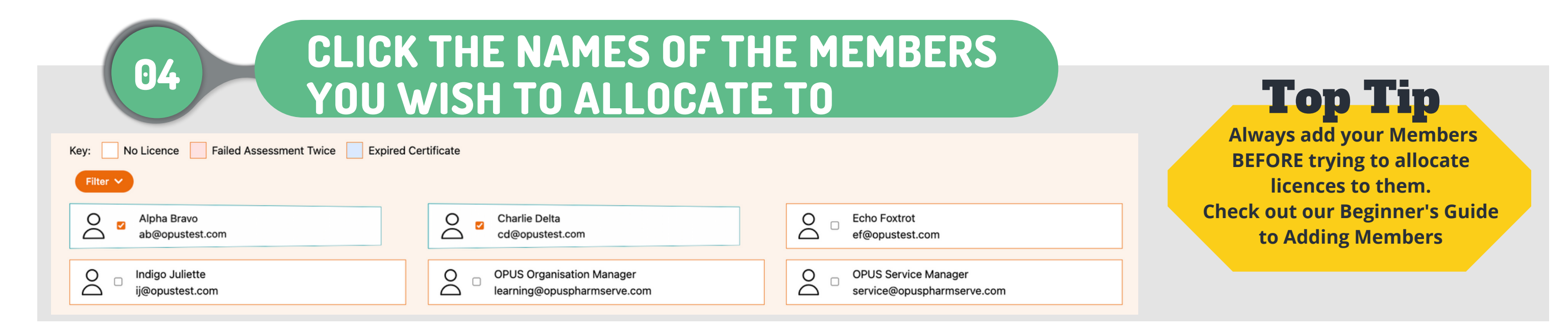